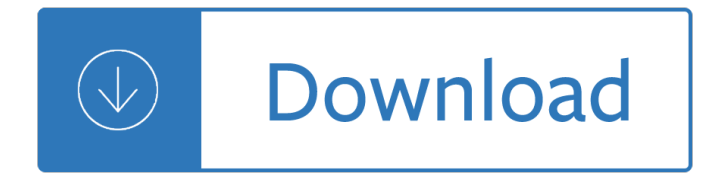

### **credit card for beginners pdf**

Lumber Liquidators Credit Card. The Best Lumber Liquidators Credit Card Free Download PDF And Video. Get Lumber Liquidators Credit Card: Learn techniques & deepen your practice with classes from pros. Discover classes, experts, and inspiration to bring your ideas to life.Courses: Crocheting, Embroidery, Knitting, Quilting, Sewing.‎ Search For Lumber Liquidators Credit Card

### **Best 84+ Lumber Liquidators Credit Card Free PDF Video**

If you want to prevent credit card fraud, then you need to know how credit card companies treat fraud, the procedures for dealing with it, and your rights and responsibilities when it comes to unauthorized charges.

### **The Best Ways To Prevent Credit Card Fraud [2019]**

Solution. Swipe enables merchants to process card-present transactions utilizing a personal computer. This lightweight point-of-sale application was designed to work with Windows $\hat{A} \otimes B$  based systems.

### **NoblePay – credit card processing, merchant services**

How to get out of credit card debt on your own and fast. In this article, I am going to focus specifically on credit card debt, but the methods should work for most types of debt: student loans, auto loans, and even some medical debt. And just so we are clear, this isn't theory for me.

#### **How to get out of credit card debt on your own [Exhaustive**

Card Number We do not keep any of your sensitive credit card information on file with us unless you ask us to after this purchase is complete.. Expiry Date. CV Code

#### **Yoga For Absolute Beginners Program - Gumroad**

American Express are offering a Point Hacks exclusive 100,000 Membership Rewards Gateway points for new Card Members of the American Express Explorer until 21 March 2019. Minimum spend, eligibility criteria and T&Cs apply. A minimum spend of \$1,500 within the first 3 months of approval to is required receive the bonus.

# **Review of the American Express Explorer credit card**

Check Your Credit . It a  $\epsilon_{\text{M}}$  important to check your credit so you know where you stand and if any tax liens have appeared on your record. You can pull your credit reports from the major credit reporting agencies for free once a year at AnnualCreditReport.com.

# **I Didn't Pay Taxes. Will That Tank My Credit? - Credit.com**

pdf2qbo Convert/Convert+ Data Sheet Easily convert from PDF statements to .QBO files with pdf2qbo Convert by MoneyThumb. Itâ€<sup>™</sup>s easy to convert PDF files to QuickBooks® format; just use MoneyThumb's pdf2qbo Convert software. Quickly convert PDF statements from your bank or credit card company into QBO format files for QuickBooks import.

# **PDF2QBO: Convert PDF Files to QBO QuickBooks Format**

For the past few years Amex has generally been pretty conservative with their credit card welcome bonuses. They $\hat{\mathbf{z}}^{\text{TM}}$  ve been more focused on retaining customers than on offering big bonuses with which to incentivize people to sign up for one of their cards, so this post is about the general restrictions on applying

for Amex cards.

# **The Basic Rules Of Applying For American Express Cards**

While you might not hear of Synchrony Bank as often as Chase, Citi, or American Express, they provide over 100 credit card options to consumers. Many of these cards are linked to popular brands including Amazon, eBay, and PayPal. Some of these cards offer some interesting cash-back opportunities.

# **Full List of Synchrony Bank Store Credit Cards [Includes**

The Fine Print. The \$300 Gift Card bonus offer is available, at the eligible locations, for new 1st Source Bank Cubs 1st Club or Easy Banking Club personal checking accounts opened by December 31, 2018.

# **[Expired] [IN, MI] 1st Source Bank \$300 Mastercard**

"Want to learn more about Cybersecurity? Take this course! (And yes, strong passwords are key!) If thoughts about keeping your devices secure from hackers and malware gets you on edge to the point where you don't like to think about it, ignore the problem, and know that by avoiding solving the problem you are creating a worse problem, try this: Free Cyber Security Course for Beginners from ...

# **Cyber Security Course for Beginners - train your cyber senses**

If you think this PDF is worth of \$9.99 value, kindly pay this little amount using a Credit Card or PayPal before you download the PDF.

# **Unix / Linux Tutorial in PDF - Current Affairs 2018**

Graphic Design. From free software to Adobe Photoshop and Illustrator resources, we have the tutorials and guidance you need to nail that design.

### **Graphic Design Tutorials - Lifewire**

The Offer. Direct link to offer. U.S. Bank is offering a bonus of \$300 when you open a new Platinum Checking Package by march 18th and complete the following requirements:

# **U.S. Bank \$300 Online Checking Bonus - Doctor Of Credit**

In this section of the site we expand on some of the material in the book, Taming The Saxophone vol2. Some of the pages in this section of the site include the basic sheet music of the tunes, ie "leadsheets" but when you buy the book you will also receive a download with printable leadsheets, audio (mp3), performance notes and explanations plus transcriptions of the example solos as played on ...

# **Improvisation for Beginners - Taming The Saxophone**

Learning to program can't be any simpler! About the book. Learn to talk to your computer in its own language! Whether you want to create a game, start a business, or solve an important problem, the first step is learning to write your own programs.

# **Manning | Hello World! Second Edition**

Those are the part of your earnings you have to pay federal tax on. Let  $\hat{a} \in \mathbb{N}$ s say you make \$500 per pay period (your total earnings) but you put \$50 per pay period into a 401(k) retirement plan, which is tax-deferred, meaning you pay no taxes on it until you take it out.

# **How to Read Your Paycheck: Understanding Your Pay Stub**

How to Balance a Checkbook. Balancing your checkbook is one of those crucial life skills that you need to know. It will give you a clear sense of not only how much money is in your bank account, but where your money goes. It can also help...

# **How to Balance a Checkbook (with Examples) - wikiHow**

Update: You can now download this entire guide as a convenient PDF.Click Here to get the Free PDF

# "Loopholes― and How to Avoid Them | Travel Insurance Review

Millions of Americans out there have paid off significant credit card debt. Now it's your turn. In short, your get-out-of-debt goal is to assess, organize, attack, and then lather, rinse, repeat ...

# **How-To Guide: Reduce Your Debt -- The Motley Fool**

So, what does travel insurance cover? Here's the very short answer: Travel insurance covers cancellations, medical expenses, evacuations, loss or delays, and 24/7 assistance.

### **What does travel insurance cover? | Travel Insurance Review**

Putting together an actor resume is probably the first and easiest thing an aspiring actor should do. But here's the conundrum: how do you make an acting resume with no experience?If you're in this position, don't sweat it.

### **How to Make an Acting Resume With No Experience | Acting Plan**

page 6 GO, 2012 e GLOCK Report® Volume II, 2012 TABLE OF CONTENTS 10.00 Introduction 20.00 Safety Considerations 30.00 Advice for Beginners

#### **WELCOME TO GSSF**

Note: This is a digital (PDF) sewing pattern. This tote is a fabric lovers favorite! Using small cuts of fabric, you'll be able to use your favorites and still have scraps leftover.

### **241 Tote PDF Pattern - Noodlehead**

CommBank Travel Money Card is a convenient, simple and safe way to access your money when travelling overseas.

#### **Travel Monev Card – CommBank**

A few things you should know. The information contained in this article is provided for general informational purposes, and should not be construed as investment advice, tax advice, a solicitation or offer, or a recommendation to buy or sell any security.

#### **What Is Option Trading? 8 Things to Know Before You Trade**

Introduction to Cryptography. Cryptography, or the art and science of encrypting sensitive information, was once exclusive to the realms of government, academia, and the military.

#### **Introduction to Cryptography: Simple Guide for Beginners**

This course has been designed for the absolute beginner. Never touched Microsoft Excel before? Then you've found the right place. If you're intermediate or expert and want to freshen up on the fundamentals, no problem, come on in!!

#### **Microsoft Excel Step by Step Training for Beginners! | Udemy**

TOPPER Sailboats are most famous for the production of the iconic Topper sailing dinghy that shares the companies name. Approximately 50,000 Topper dinghies have been produced and sold by Topper Sailboats worldwide since it's launch nearly 40 years ago.

#### **Home - TopperTopper**

SCHUFA Holding AG is the name of a private company keeping credit records of individuals in Germany.

#### **What is schufa - your credit record in Germany**

A beginner's guide to train travel in France, including TGV trains between Paris, Nice, Marseille, Lyon, Bordeaux, Toulouse, Avignon. How to find schedules, fares, & buy cheap French train tickets online at voyages-sncf.com.

#### **Train travel in France, a beginner's guide | Paris to Nice**

This week I was creating a simple movie poster for new students to experiment with in Photoshop. I wanted to have the credit block on the bottom of the poster for that extra  $\hat{a} \in \tilde{a}$  authenticity  $\hat{a} \in \tilde{a}$  but was worried that changing font sizes and positions would get a bit confusing.

# **Movie Poster Credit Template for Photoshop - Eric Renno**

Setting up the books for your small business can be quite overwhelming. Unless you have prior accounting or bookkeeping knowledge, you will need a little help getting started with QuickBooks. Luckily, you donâ€<sup>™t</sup> need an accounting background to complete the QuickBooks setup process; our step by step course was created just for QuickBooks beginners like...

### **How to Set Up QuickBooks Online in 15 Step-by-Step Lessons**

LOCATION Positioned in the heart of England, the Showground is easily accessible by road. By Road From the South M5, M6. Exit M6 motorway at junction 14.

### **SCHEDULE OF BENCHED 160th ANNIVERSARY General Championship**

For more information or to book your upcoming field trip, please call us (7 days a week, 9AM-5PM EST) at 1-877-865-5346. or complete the school group booking form here!. Please note that your field trip is not confirmed until you receive a booking confirmation number.

### **School Group STEM Education Visits to LEGOLAND Florida**

This is just a taste of some important words in Spanish so let's move on to the rest! Learn How to Speak Spanish – Survival Spanish for Travelers

#### **Learn How to Speak Spanish in 15 Minutes - MytanFeet**

The Raspberry Pi (short: RPi or RasPi) is an ultra-low-cost (\$20-\$35) credit-card sized Linux computer which was conceived with the primary goal of teaching computer programming to children. It was developed by the Raspberry Pi Foundation, which is a UK registered charity (Registration Number 1129409).The foundation exists to promote the study of computer science and related topics, especially ...

#### **RPi Hub - eLinux.org**

This list of free online coloring pages for adults is your one-stop shop for PDF downloads. Each link on this page links directly to a download for the featured page. Whether you are looking for printable complex pages or sweet and simple designs, you're sure to find a page you love below. Coloring ...

Film art an introduction seventh edition david bordwell Ray bradbury stories volume 2 v 2 The road cormac mccarthy free download Or else the lightning god other stories writing in asia series Total gmat math Feeling good the new mood therapy Feste popolari in italia Fifteen shades of gay for pay t baggins Revue technique automobile renault megane 3 upload A beginners guide to acting english Yamaha dt 50r service manual Dignity health basic math test Rise of the trading state commerce and conquest in the modern world Solving the mystery of breast discharge Privatization in south asia minimizing negative social effects through restructuring Network analysis synthesis by pankaj swarnkar John deere 2130 manual Secrets of championship karate Handbook of modern pharmaceutical analysis volume 10 second edition separation Perfectly unmatched youngblood 2 liz reinhardt The decent society Reeds vol 12 motor engineering knowledge motor engineering knowledge for marine engineers Yamaha jog cv50 service manual download Ordinary people extraordinary violence naxalites and hindu extremists in india Betty crocker the big book of cakes betty crocker big Mitsubishi triton 1999 2005 service repair manual Freedom or death nikos kazantzakis Renaissance flute solos made easy book cd set Practice book and language arts handbook collection 6 silver burdett ginn literature works American piety the nature of religious commitment Urban canada harry hiller Daft the leadership experience 5th edition Maple v programming guide release 5 Elastix unified communications server cookbook Electricity electronics for industrial maintenance Workshop manual for honda pcx 125 Encyclopedic dictionary of the sciences of language The presentation lab learn the formula behind powerful presentations ebook simon morton Marinedemonsbyjohneckhardtdocument Islam and mammon the economic predicaments of islamism ebook timur kuran Color atlas of emergency trauma 15 easy jazz blues funk etudes Spon s european construction costs handbook spon s international price Human encounters in the social world Health power health by choice not chance Engineering mechanics dynamics gary gray solutions manual Italo turkish diplomacy and the war over libya 1911 1912 Brazilian jiu jitsu theory and practice theory and technique Mythology by edith hamilton summary Cornelia sollfrank expanded original Pavane for another time Pnl para dummies spanish edition Essentials of food beverage service William goldman adventures in the screen trade Total business 2 answer key Celpip general ls study guide America past and present by divine 7th edition multimedia cd rom only Zf ecomat 5 hp 600 manual Art and multitude